Министерство образования и науки Российской Федерации<br>Федеральное государственное бюджетное образовательное учреждение высшего образования<br>«Чувашский государственный университет имени И. Н. Ульянова»

Факультет информатики и вычислительной техники

Кафедра компьютерных технологий

от ждано»<br>ебной паботе  $\Gamma$ 

И.Е. Поверинов

«31» августа 2017 г.

#### РАБОЧАЯ ПРОГРАММА ДИСЦИПЛИНЫ «ОРГАНИЗАЦИЯ ЭВМ И СИСТЕМ»

равоторки (специальность) 09.03.03 «Прикладная инф **«Организация ЭВМ и систем»**

Квалификация (степень) выпускника Бакалавр

Профиль (направленность) Прикладная информатика в государственном и муниципальном управлении

Прикладной баклавриат Профиль (направленность) *Прикладная информатика в государственном и муниципальном* 

*управлении*

Чебоксары - 2017

Рабочая программа основана на требованиях Федерального государственного образовательного стандарта высшего образования по направлению подготовки 09.03.03 «Прикладная информатика», утвержденного приказом Министерства образования и науки Российской федерации № 207 от 12.03.2015 г.

СОСТАВИТЕЛЬ (СОСТАВИТЕЛИ):<br>Доцент, кандидат физико-математических наук, доцент  $\mathbb{Z}$ 

С.В. Матвеев

*ОБСУЖДЕНО:*<br>на заседании кафедры компьютерных технологий «30» августа2017г., протокол №1

заведующий кафедрой **летических** т.А. Лавина

#### СОГЛАСОВАНО:

Методическая комиссия факультета информатики и вычислительной техники «30» августа 2017 г., протокол № 1.

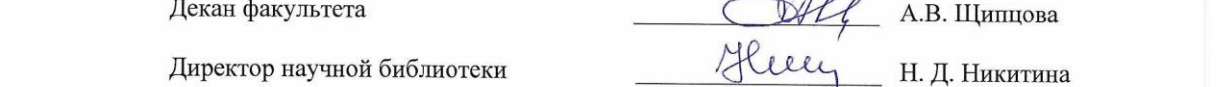

Начальник управления информатизации Д. П. Пивоваров

Директор научной библиотеки \_\_\_\_\_\_\_\_\_\_\_\_\_\_\_\_\_\_\_ Н. Д. Никитина

 $\frac{1}{2}$ 

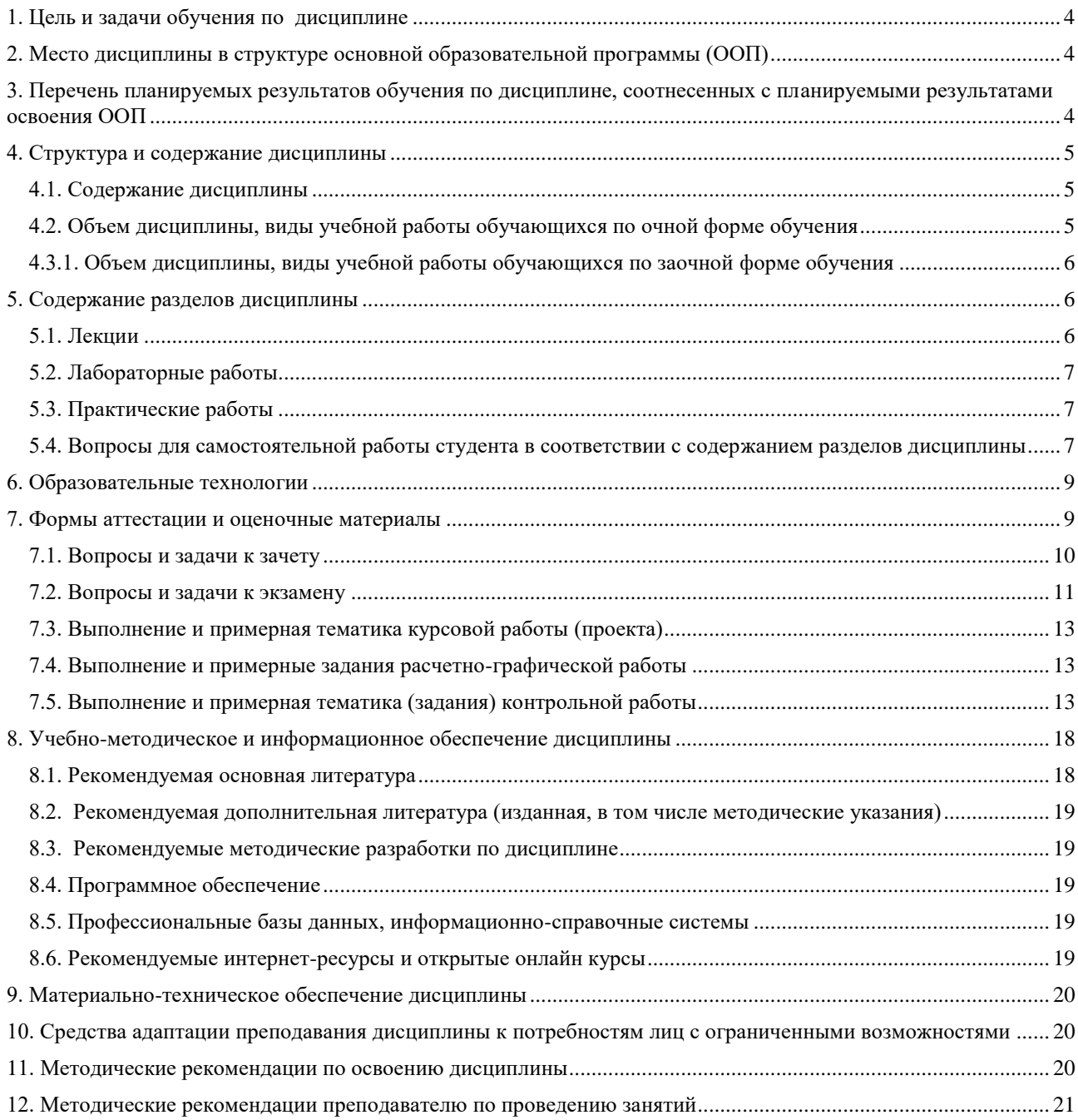

#### **1. Цель и задачи обучения по дисциплине**

<span id="page-3-0"></span>Дисциплина «Организация ЭВМ и систем» основной целью имеет получение студентами систематических знаний о принципах организации и функционирования ЭВМ и вычислительных систем в связи с необходимостью формирования навыков работы в современной программно-технической среде.

Студент, освоивший дисциплину, должен знать принципы организации и функционирования ЭВМ различных классов, вычислительных систем, их компоненты, характеристики, архитектуру, возможные области применения.

#### **2. Место дисциплины в структуре основной образовательной программы (ООП)**

<span id="page-3-1"></span>Блок учебного плана, к которому относится данная дисциплина: Дисциплины (модули) (вариативная часть).

Дисциплины и практики учебного плана, изученные (изучаемые) обучающимися и формирующие входные знания и умения для обучения по данной дисциплине: Информатика и программирование, Дискретная математика, Физика.

Дисциплины и практики учебного плана, которые предстоит изучить (изучаются) обучающимся и для которых при обучении по данной дисциплине формируются входные знания и умения: Операционные системы и сети, Основы программирования инженерных задач, Локальные, корпоративные и глобальные информационные сети, Программный продукт "1С:Предприятие 8", Учебная практика (практика по получению первичных профессиональных умений и навыков, в том числе первичных умений и навыков научно-исследовательской деятельности), Преддипломная практика для выполнения выпускной квалификационной работы.

# <span id="page-3-2"></span>**3. Перечень планируемых результатов обучения по дисциплине, соотнесенных с планируемыми результатами освоения ООП**

Процесс обучения по дисциплине направлен на формирование следующей компетенции:

профессиональной (ПК):

ПК-11 – способность эксплуатировать и сопровождать информационные системы и сервисы

В результате обучения по дисциплине, обучающийся должен (ЗУН):

**знать:**

З1 – историю, состояние и тенденции развития ЭВМ;

З2 – структуры и принципы функционирования цифровых вычислительных устройств различного назначения;

З3 – классификацию вычислительных машин и основные характеристики различных классов ЭВМ и вычислительных систем;

З4 – архитектуру и принципы построения ЭВМ и систем в целом;

З5– принципы функционирования и построения основных компонент современной ЭВМ – операционных и запоминающих устройств, систем прерывания и прямого доступа к памяти, подсистем ввода/вывода;

#### **уметь:**

У1 – выбирать, комплексировать и тестировать аппаратные средства вычислительных систем;

У2 – проводить сравнительный анализ параметров основных технических средств ЭВМ (процессора, памяти);

У3 – уметь выбирать базовую конфигурацию компьютера;

#### **владеть навыками:**

Н1 – работы с различными типами ЭВМ;

Н2 – оценки работоспособности и производительности вычислительных средств;

Н3 – программированием ЭВМ архитектуры x86, на машиноориентированном языке.

# **4. Структура и содержание дисциплины**

Образовательная деятельность по дисциплине проводится:

<span id="page-4-0"></span> в форме контактной работы обучающихся с педагогическими работниками организации и (или) лицами, привлекаемыми организацией к реализации образовательных программ на иных условиях (далее – контактная работа);

в форме самостоятельной работы.

Контактная работа включает в себя занятия лекционного типа, занятия семинарского типа (лабораторные работы, практические занятия), групповые и (или) индивидуальные консультации, в том числе в электронной информационно-образовательной среде.

Обозначения:

Л – лекции, л/р – лабораторные работы, п/р – практические занятия, КСР – контроль самостоятельной работы, СРС – самостоятельная работа студента, ИФР – интерактивная форма работы, К – контроль.

4.1. Содержание дисциплины

<span id="page-4-1"></span>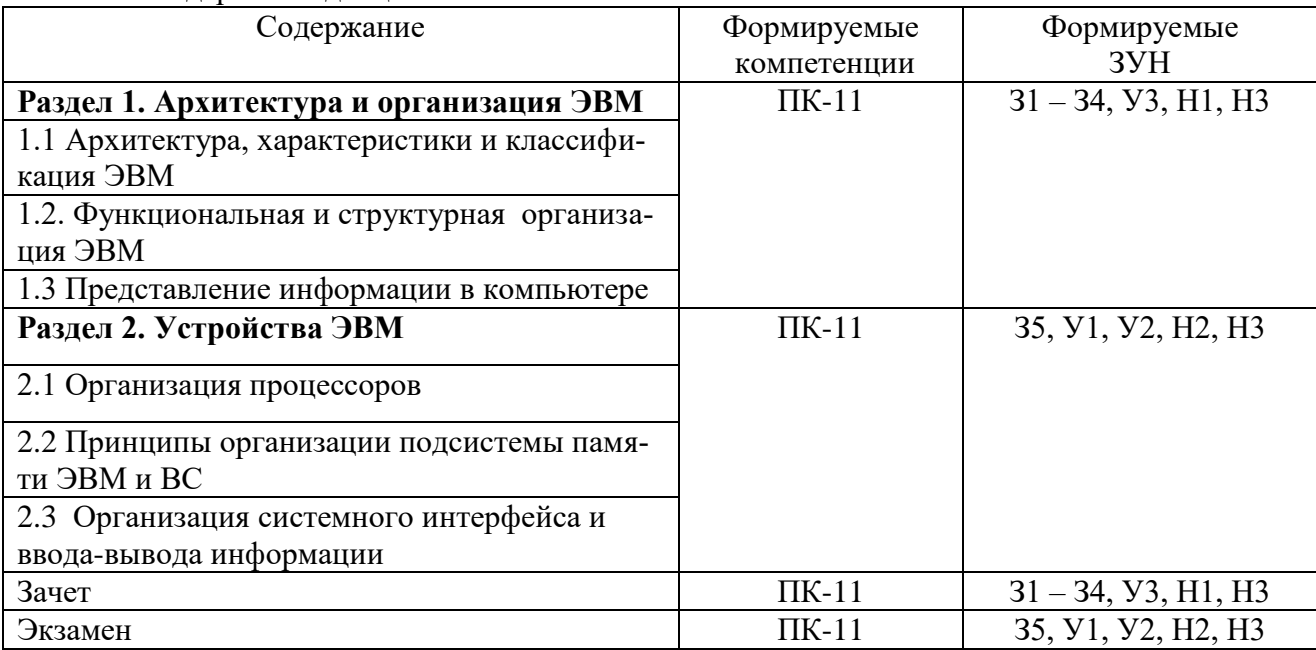

# 4.2. Объем дисциплины, виды учебной работы обучающихся по очной форме обучения

<span id="page-4-2"></span>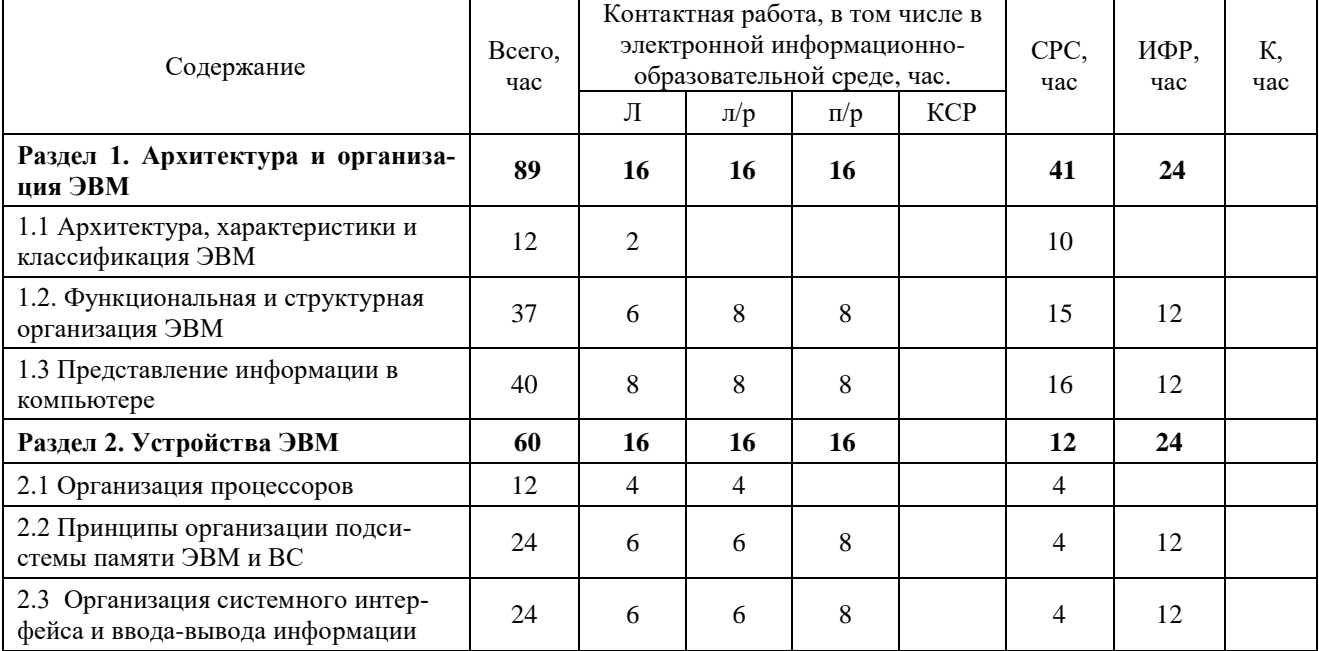

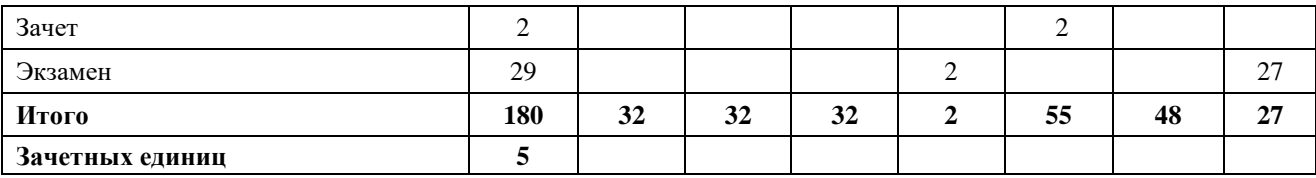

Вид промежуточной аттестации: зачет в третьем семестре, экзамен в четвертом семестре.

<span id="page-5-0"></span>4.3.1. Объем дисциплины, виды учебной работы обучающихся по заочной форме обучения

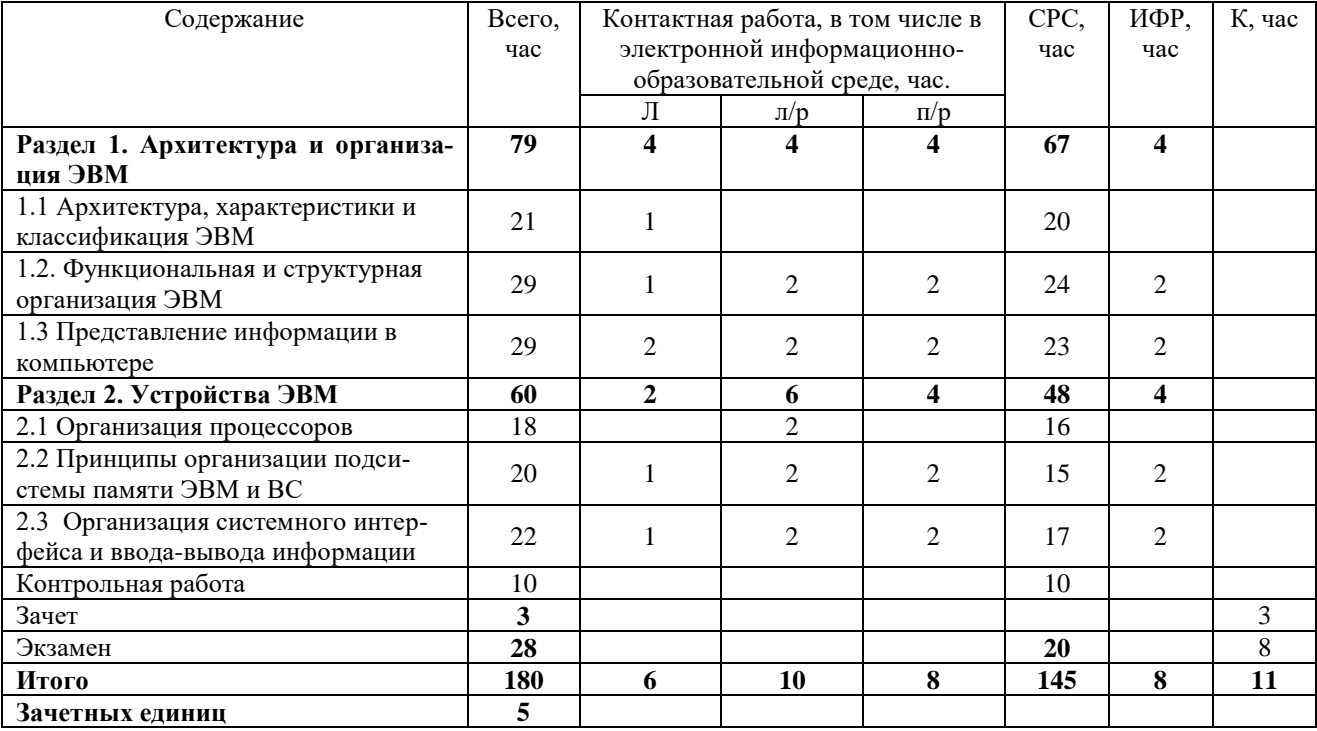

# <span id="page-5-1"></span>**5**. **Содержание разделов дисциплины**

<span id="page-5-2"></span>5.1. Лекции

### **Раздел 1. Архитектура и организация ЭВМ**

Тема 1.1. Архитектура, характеристики и классификация ЭВМ.

Лекция 1. История развития ЭВМ.

Лекция 2. Понятие архитектуры ЭВМ.

Лекция 3. Классификация ЭВМ.

Тема 1.2. Функциональная и структурная организация ЭВМ.

Лекция 4. Обобщенная структура ЭВМ и пути ее развития. Структура и форматы команд ЭВМ.

Лекция 5. Способы адресации информации в ЭВМ (абсолютные, относительные). Непосредственная, прямая и косвенная адресация.

Лекция 6. Форматы и способы адресации в CISC-процессоров. Развитие системы команд х86.

Тема 1.3. Архитектура, характеристики и классификация ЭВМ.

Лекция 7. Страничная адресация, стековая память.

Лекция 8. Классификация архитектур ЭВМ.

**Раздел 2. Устройства ЭВМ**

Тема 2.1. Организация процессоров.

Лекция 9. Общая характеристика процессоров. Классификация процессоров.

Лекция 10. Организация процессоров ОКОД (Скалярные. Суперскалярные. С длинным командным словом. Мультискалярные).

Тема 2.2. Принципы организации подсистемы памяти ЭВМ и ВС.

Лекция 11. Общая характеристика и классификация устройств памяти. Многоуровневая организация памяти. Управление. Защита. Виртуальная память.

Лекция 12. Области использования устройств памяти различного типа (с произвольным доступом, с последовательным доступом, с ассоциативным доступом).

Тема 2.3. Организация системного интерфейса и ввода-вывода информации.

Лекция 13. Общие сведения об организации ввода-вывода.

Лекция 14. Способы передачи данных (параллельный, последовательный, с использованием аппаратуры передачи данных).

Лекция 15. Способы организации обмена (программно управляемый, с прерываниями, внепрограммный).

Лекция 16. Периферийные устройства.

<span id="page-6-0"></span>5.2. Лабораторные работы

Лабораторная работа №1. Представление целых чисел в ЭВМ

Лабораторная работа №2. Представление вещественных чисел в ЭВМ

Лабораторная работа №3. Представление текстовой информации в ЭВМ

Лабораторная работа №4. Изучение структур команд процессоров x86

Лабораторная работа №5. Выполнение арифметических операций в процессорах x86

Лабораторная работа №6. Изучение регистровых структур процессоров

Лабораторная работа №7. Типы данных

Лабораторная работа №8. Условный и безусловный переходы

Лабораторная работа №9. Реализация циклических операций в процессорах x86

Лабораторная работа №10. Логические операции и операции сдвига.

Лабораторная работа №11. Режимы адресации

Лабораторная работа №12. Работа со стеком

Лабораторная работа №13. Изучение методов и средств организации кэш-памяти

Лабораторная работа №14. Изучение системы ввода-вывода

Лабораторная работа №15. Анализ производительности вычислительной машины.

Лабораторная работа №16. Управление параметрами ЭВМ.

<span id="page-6-1"></span>5.3. Практические работы

Практическая работа №1. Машина Поста.

Практическая работа №2. Машина Тьюринга.

Практическая работа №3. Автомат Неймана.

Практическая работа №4. Системы счисления.

Практическая работа №5. Представление чисел с фиксированной точкой в ЭВМ.

Практическая работа №6. Представление чисел с плавающей точкой в ЭВМ.

Практическая работа №7. Двоично десятичный код.

Практическая работа №8. Код Грея.

Практическая работа №9. Логические операции.

Практическая работа №10. Вентили и вентильные схемы.

Практическая работа №11. Синхронный и асинхронный RS – триггер.

Практическая работа №12. D-триггер, Т-триггер.

Практическая работа №13. JK-триггер.

Практическая работа №14. Счетчики, устройство регистров.

Практическая работа №15. Устройство четверть сумматора, полусумматора.

Практическая работа №16. Устройство полного сумматора.

<span id="page-6-2"></span>5.4. Вопросы для самостоятельной работы студента в соответствии с содержанием разделов дисциплины

1. Форматы данных, используемые в архитектуре IA-32. Объяснить состав и назначение регистров процессора архитектуры IA-32. Регистр флагов. Назначение бит регистра флагов.

2. Влияние состояния регистра флагов на выполнение команд. Особенности адресации при использовании различных регистров.

3. Объяснить функционирование процессора при выполнении команд различных типов.

4. Форматы команд процессора архитектуры IA-32.

5. Время выполнения команд. Конвейерное выполнение команд. Конфликты конвейеров команд и их устранение-Структура регистра признаков процессора IA-32. Ассемблер для IBM PC.

6. Организация ассемблерных вставок в Паскале. Рассчитать время выполнения отдельных команд и их сочетаний по результатам измерений выполнения тестовой программы.

7. Какие типы переменных существуют в Паскале?

8. Объяснить особенности форматов переменных Паскаля.

9. Какими командами можно загрузить адрес переменной Паскаля в регистр процессора?

10. Команда LEA загрузки исполнительного адреса.

11. Представить алгоритм нахождения адресов переменных Паскаля.

12. Как можно при помощи программы определить размер памяти, выделяемой Паскалем под тот или другой тип переменной?

13. Объясните назначение и использование сегментных регистров процессора.

14. Какие сегментные регистры можно использовать для доступа к коду программы?

15. Какие сегментные регистры используются Паскалем для адресации пользовательских переменных?

16. Составить алгоритм определения пространства переменных в области данных программы.

17. Как в памяти размещаются двумерные массивы Паскаля?

18. Существует ли ограничение объема памяти данных Паскаля?

19. Какие команды производят изменение формата данных в регистрах процессора?

20. Когда имеет смысл реально перемещать данные между ячейками памяти, а когда

изменять только правило чтения (доступа) из памяти без перемещения?

21. Перечислить команды группы пересылки данных.

22. Привести примеры команд пересылок с прямой, косвенной и индексной адресацией.

23. Приведите команду пересылки с непосредственной адресацией.

24. Назвать регистры, используемые при выполнении команд пересылок с косвенной и индексной адресацией.

25. Как осуществить чтение кода команды в регистр?

26. Привести примеры команд пересылок, использующие базовые регистры, сегментные регистры, индексные регистры.

27. Написать программу пересылки строки данных из одной области памяти в другую, используя сегментные регистры DS и ES, а также индексные регистры SI и DI.

28. Каким образом в ассемблере при адресации производится замена сегментного регистра?

29. Написать программу чтения содержимого слова памяти и отображения его на экране.

30. Как адресуется расширенная память при помощи 32-разрядных регистров IA-32?

31. Какие существуют механизмы защиты данных при адресации памяти?

32. Представить алгоритм детектирования типа памяти (ОЗУ, ПЗУ), который использует

33. Метод "чтение - модификация - запись - чтение".

34. Какие меры необходимо применять, чтобы тестовые программы не влияли на ра-

боту других программ?

35. Показать область символьного вывода видеосистемы в общем адресном пространстве.

36. Как влияет байт атрибута символа на его отображение на экране?

- 37. Как при помощи программы можно измерить время обращения к памяти?
- 38. Какие команды можно использовать для измерения времени обращения к памяти?
- 39. Как влияет наличие кэш на точность измерения времени обращения?

40. Как влияет формат обращения (байт, слово и пр.) на время обращения к памяти?

### **6. Образовательные технологии**

<span id="page-8-0"></span>В соответствии со структурой образовательного процесса по дисциплине применяется технология контроля качества и оценивания результатов образовательной деятельности (технология оценивания качества знаний, рейтинговая технология оценки знаний и др.)

В соответствии с требованиями ФГОС ВО для реализации компетентностного подхода при обучении дисциплине предусмотрено широкое использование в учебном процессе активных и интерактивных методов проведения занятий:

При обучении дисциплине применяются следующие формы занятий:

 лекции, направленные на получение новых и углубление научно-теоретических знаний, в том числе вводная лекция, информационная лекция, обзорная лекция и др.;

 практические занятия, направленные на закрепление теоретического материала и разбор алгоритмов решения задач.

 лабораторные занятия, проводимые под руководством преподавателя в учебной лаборатории с использованием компьютеров и учебного оборудования, направленные на закрепление и получение новых умений и навыков, применение знаний и умений, полученных на теоретических занятиях, при решении практических задач и др.

Все занятия обеспечены мультимедийными средствами (SMART доски, проекторы, экраны) для повышения качества восприятия изучаемого материала. В образовательном процессе широко используются информационно-коммуникационные технологии.

Самостоятельная работа студентов – это планируемая работа студентов, выполняемая по заданию при методическом руководстве преподавателя, но без его непосредственного участия. Формы самостоятельной работы студентов определяются содержанием учебной дисциплины, степенью подготовленности студентов. Они могут иметь учебный или учебноисследовательский характер: систематическая проработка конспектов лекций и учебной литературы; подготовка к лабораторным работам и практическим занятиям, оформление отчетов и подготовка к защите выполненных работ; выполнение контрольной работы (у студентов заочной формы обучения); подготовка к зачету; подготовка к экзамену.

Формами контроля самостоятельной работы выступают: оценивание устного выступления студента на занятии, оценивание письменных отчётов по результатам выполненных заданий и лабораторных работ; проверка контрольной работы (у студентов заочной формы обучения), тест. Результаты самостоятельной работы учитываются при оценке знаний на зачёте и экзамене.

Интерактивные технологии

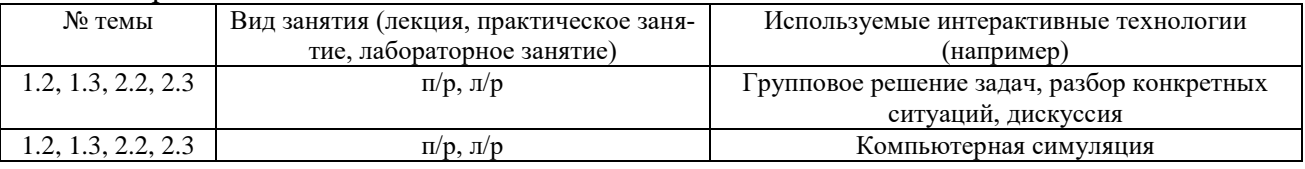

### **7. Формы аттестации и оценочные материалы**

<span id="page-8-1"></span>Текущий контроль предназначен для проверки хода и качества усвоения учебного материала, стимулирования учебной работы обучающихся и совершенствования методики проведения занятий. Он проводится в ходе всех видов занятий в форме, избранной преподавателем.

Промежуточная аттестация имеет целью определить степень достижения учебных целей по учебной дисциплине и проводится в форме зачета и экзамена. Зачет и экзамен принимаются преподавателями, читающими лекции по данной учебной дисциплине в соответствии с перечнем основных вопросов, выносимых для контроля знаний обучающихся.

Зачет проводится по окончании занятий по дисциплине в семестре до начала экзаменационной сессии.

Билет для проведения промежуточной аттестации в форме зачета включает вопросы и задачи для проверки сформированности знаний, умений и навыков.

Оценка «зачтено» проставляется студенту, выполнившему и защитившему в полном объеме практические задания и лабораторные работы в течение семестра, выполнившему контрольную работу (у студентов заочной формы обучения), чей уровень знаний, умений и навыков соответствует уровню оценок «отлично», «хорошо» или «удовлетворительно». Оценка «не зачтено» проставляется студенту, не выполнившему и (или) не защитившему в полном объеме практические задания и лабораторные работы в течение семестра, не выполнившему контрольную работу (у студентов заочной формы обучения), либо чей уровень знаний, умений и навыков соответствует уровню оценки «неудовлетворительно» (п. 7.2).

<span id="page-9-0"></span>7.1. Вопросы и задачи к зачету

Вопросы:

- 1. Структура ЭВМ,
- 2. Поколения ЭВМ.
- 3. Классификация ЭВМ
- 4. Архитектура ЭВМ.
- 5. Принстонская архитектура ЭВМ.
- 6. Гарвардская архитектура ЭВМ.
- 7. Параллельная архитектура ЭВМ.
- 8. Магистральная шина.
- 9. Обобщенная структура ЭВМ и пути ее развития.
- 10. Структура и форматы команд ЭВМ.
- 11. Способы адресации информации в ЭВМ (абсолютные, относительные).
- 12. Непосредственная, прямая и косвенная адресация.
- 13. Форматы и способы адресации в CISC-процессоров.
- 14. Развитие системы команд х86.
- 15. Системы счисления.
- 16. Прямой код.
- 17. Обратный код
- 18. Дополнительный код
- 19. Представление вещественных чисел в ЭВМ
- 20. Двоично десятичный код.
- 21. Кодирование текстовой информации.
- 22. Основные устройства ЭВМ и их назначения.
- 23. Принципы программного управления,
- 24. Машинные операции,
- 25. Адресация и команды.
- 26. Основные типы (группы) команд.
- 27. Группа команд пересылки данных.
- 28. Арифметические команды.
- 29. Логические команды и команды сдвига.
- 30. Команды управления программой.
- 31. Команды обработки строк.
- 32. Перечислить и пояснить способы адресации, используемые процессорами архи-

тектуры IA-32.

33. Форматы данных, используемые в архитектуре IA-32. Объяснить состав и назначение регистров процессора архитектуры IA-32.

- 34. Регистр флагов. Назначение бит регистра флагов.
- 35. Влияние состояния регистра флагов на выполнение команд.
- 36. Особенности адресации при использовании различных регистров.

# Задачи:

Запишите в одинарном (четырехбайтовом) формате коды двух чисел, приведенных в таблице выбрав их в строке согласно порядковому номеру студента в журнале учета, предварительно преобразовав эти числа в двоичную систему счисления и нормализовав их.

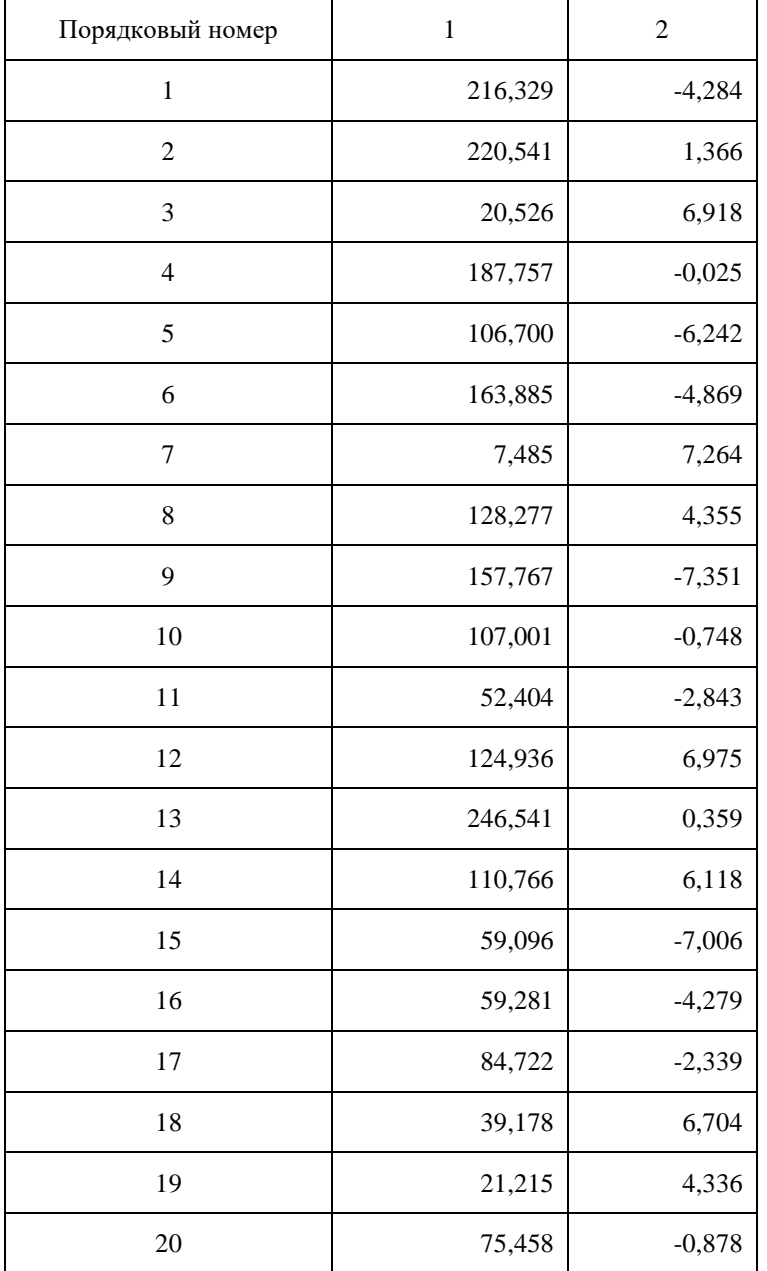

2. Найдите сумму данных чисел.

3. Записать числа в двоично-десятичном коде BDC-8421 и коде Грея.

<span id="page-10-0"></span>7.2. Вопросы и задачи к экзамену

Вопросы:

1. Процессоры. Типы процессоров.

2. Логическая структура центрального процессора.

- 3. Структурная схема процессора.
- 4. Характеристики процессора.
- 5. Регистровые структуры центрального процессора.
- 6. Устройство управления центрального процессора.
- 7. Назначение и классификация ЦУУ.
- 8. ЦУУ с жесткой логикой. ЦУУ с микропрограммной логикой.
- 9. Процедура выполнения команд.
- 10. Арифметико-логическое устройство.
- 11. Иерархическая структура памяти.
- 12. Организация внутренней памяти процессора.
- 13. Оперативная память и методы управления ОП.

14. Методы управления памятью без использования дискового пространства (без использования внешней памяти).

- 15. Организация виртуальной памяти.
- 16. Методы распределения памяти.
- 17. Методы организации КЭШ-памяти.
- 18. Системы внешней памяти.
- 19. Общие принципы организации системы прерывания программ.
- 20. Характеристики системы прерываний.
- 21. Программно-управляемый приоритет прерывающих программ.
- 22. Принципы организации подсистемы ввода/вывода.
- 23. Каналы ввода/вывода.
- 24. Интерфейсы ввода/вывода.
- 25. Типы и характеристики стандартных шин.
- 26. Вычислительные системы.
- 27. Понятие открытой системы.
- 28. Классификация внешней памяти.
- 29. Параметры накопителей на жестких магнитных дисках.
- 30. Логическая структура накопителя на основе жестких магнитных дисков.
- 31. Устройства памяти на сменных носителях.
- 32. Какой тип доступа используется при организации дисковых накопителей?
- 33. Время доступа к дисковому накопителю. Определение. Реальные значения.
- 34. Скорость передачи данных. Определение. Реальные значения.
- 35. Физическая структура накопителя на основе жестких магнитных дисков.
- 36. Низкоуровневое форматирование жесткого диска.
- 37. Коэффициент чередования секторов в ранних версиях жестких магнитных дисков
- 38. Логическая организация жесткого диска.
- 39. Что такое неформатированная и форматированная емкость диска?
- 40. Параметры современных накопителей на основе жестких магнитных дисков.

Примерные задачи:

1. Напишите программу для вычисления по формуле  $x = K<sup>n</sup>$ . Число  $x - 16$ -битное целое без знака, число n – 8-битное целое без знака (чтобы избежать переполнения используйте n<11). K – номер варианта. Проверьте работу программы в отладчике (нажимайте F7 на команде [LOOP,](http://asmworld.ru/spravochnik-komand/loop) чтобы осуществить переход).

2. Объявите в программе два массива 16-битных целых со знаком. Количество элементов массивов должно быть одинаковым и храниться в 8-битной переменной без знака. Требуется из последнего элемента второго массива вычесть первый элемент первого, из предпоследнего – вычесть второй элемент и т.д.

3. Объявите переменную x как двойное слово с каким-то значением. Инвертируйте 7-й, 15-й и 31-й бит. Обнулите младший байт переменной. Присвойте единичное значение битам 11-14 и 28-30. Результат сохраните в переменной y (естественно, она тоже должна быть объявлена как двойное слово). Инвертируйте значение x.

4. Напишите программу для сравнения двух переменных со знаком x и y. В зависимости от результатов сравнения выведите « $x < y$ », « $x > y$ » или « $x = y$ ».

5. Объявите в программе два массива слов. Размер массивов должен быть одинаков и храниться в 8-битной переменной без знака. Напишите программу сравнения двух массивов, используя команду [LOOPZ.](http://asmworld.ru/spravochnik-komand/loopz) (Массивы равны, если все их элементы соответственно равны. Цикл можно завершить, если найдена хотя бы одна пара не совпадающих элементов). Выведите на экран строку, сообщающую о результате сравнения. Сами массивы печатать не нужно.

6. Объявите массив из 8 слов без знака. Сдвиньте первый элемент на 1 бит влево, второй элемент – на 2 бита вправо (логическим сдвигом), третий элемент – на 3 бита влево и т.д. до конца массива. Используйте циклы.

7. Объявите в программе строку «\$!olleH». Напишите код для переворачивания строки с использованием стека (в цикле поместите каждый символ в стек, а затем извлеките в обратном порядке). Выведите полученную строку на экран.

8. Сделать отчет о вычислительном устройстве.

9. Настроить параметры производительности ЭВМ.

#### Оценивание результатов экзамена

Экзаменационный билет для проведения промежуточной аттестации включают вопросы и задачи для проверки сформированности знаний, умений и навыков.

Общими критериями, определяющими оценку знаний, умений и навыков на экзамене, являются:

– для оценки «отлично» - наличие глубоких и исчерпывающих знаний в объёме пройденного программного материала правильные и уверенные действия по применению полученных знаний на практике, грамотное и логически стройное изложение материала при ответе, знание дополнительно рекомендованной литературы;

– для оценки «хорошо» - наличие твердых и достаточно полных знаний программного материала, незначительные ошибки при освещении заданных вопросов, правильны действия по применению знаний на практике, четкое изложение материала;

– для оценки «удовлетворительно» - наличие твердых знаний пройденного материала, изложение ответов с ошибками, уверенно исправляемыми после дополнительных вопросов, необходимость наводящих вопросов, правильные действия по применению знаний на практике;

– для оценки «неудовлетворительно» - наличие грубых ошибок в ответе, непонимание сущности излагаемого вопроса, неумение применять знания на практике, неуверенность и неточность ответов на дополнительные и наводящие вопросы.

<span id="page-12-0"></span>7.3. Выполнение и примерная тематика курсовой работы (проекта) Не предусмотрено.

<span id="page-12-1"></span>7.4. Выполнение и примерные задания расчетно-графической работы Не предусмотрено.

7.5. Выполнение и примерная тематика (задания) контрольной работы

<span id="page-12-2"></span>Контрольная работа выполняется студентами заочной формы обучения в процессе изучения дисциплины. Общее руководство и контроль за ходом выполнения контрольной работы осуществляет преподаватель соответствующей дисциплины. Контрольная работа выполняется в соответствии с методическими указаниями для обучающихся.

Основными функциями руководителя контрольной работы являются:

определение и формулирование задания контрольной работы;

консультирование по вопросам содержания и последовательности выполнения

контрольной работы;

- оказание помощи студенту в подборе необходимой литературы;
- контроль хода выполнения контрольной работы.

Примерные задания контрольной работы:

**Задание 1.** По приведенной логической формуле составьте вентильную схему и таблицу истинности.

1) 
$$
F = (A\&B)V(B\&C)V(\overline{A}\&C)
$$
  
\n2)  $F = \overline{(A\&B)V(BVC)}\&(\overline{A}\&C)$   
\n3)  $F = \overline{(A\&B)V(B\&C)V(\overline{A}\&C)}$   
\n4)  $F = \overline{(A\&B)V(B\&C)V(\overline{A}\&C)}$   
\n5)  $F = \overline{(A\&B)V(B\&C)V(\overline{A}\&C)}$   
\n6)  $F = \overline{(A\&B)V(BVC)}\&(\overline{A}\&C)$   
\n7)  $F = \overline{(A\&B)V(B\&C)V(A\&C)}$   
\n8)  $F = \overline{(A\&B)V(B\&C)V(\overline{A}\&C)}$   
\n9)  $F = (A\&B)V(B\&C)V(\overline{A}\&C)$   
\n10)  $F = \overline{(A\&B)V(B\&C)V(\overline{A}\&C)}$   
\n11)  $F = (A\&B)V(B\&C)V(\overline{A}\&C)$   
\n12)  $F = \overline{(\overline{A}\&B)V(B\&C)V(\overline{A}\&C)}$   
\n13)  $F = (A\&B)V(B\&C)V(\overline{A}\&C)$   
\n14)  $F = \overline{(\overline{A}\&B)V(BVC)}\&(\overline{A}\&C)$   
\n15)  $F = (\overline{A\&B}V(B\&C)V(\overline{A}\&C)$   
\n16)  $F = \overline{(A\&B)V(B\&C)V(\overline{A}\&C)}$ 

**Задание 2.** Запишите логическую функцию, соответствующую приведенным вентильным схемам, составьте таблицу истинности.

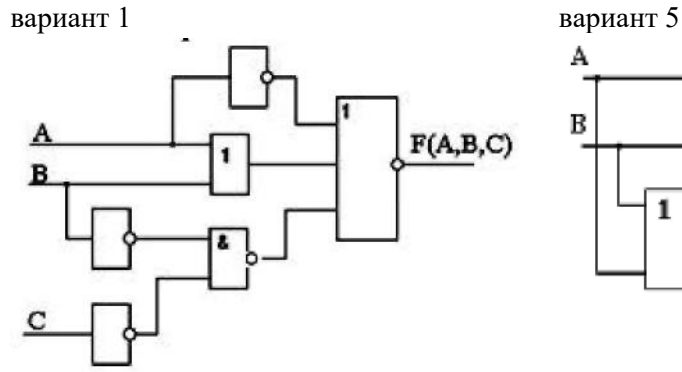

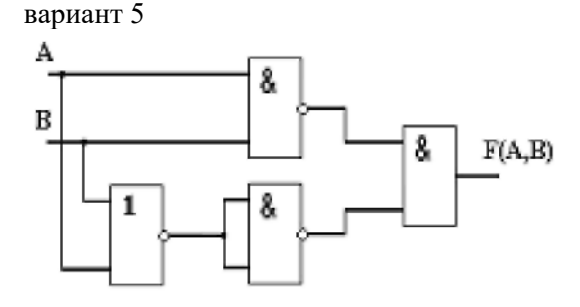

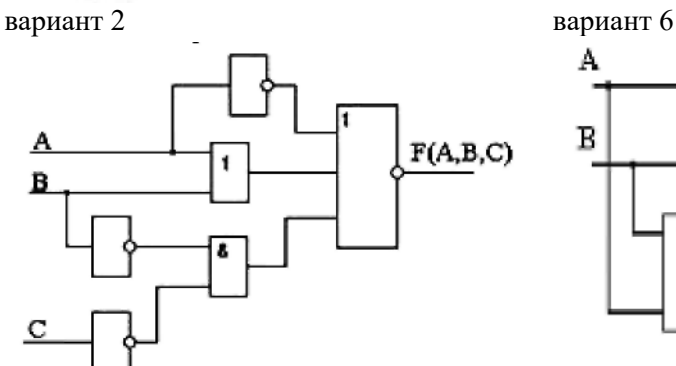

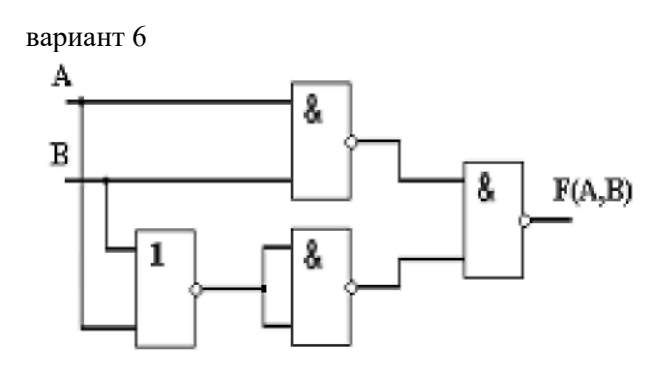

вариант 3 вариант 7

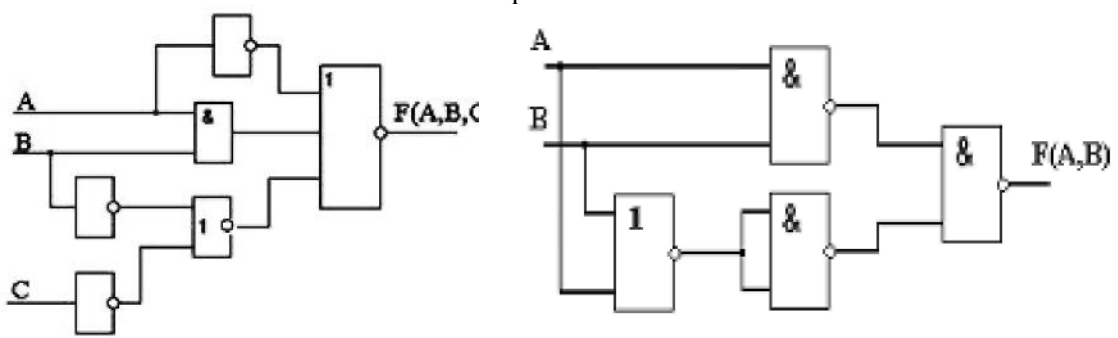

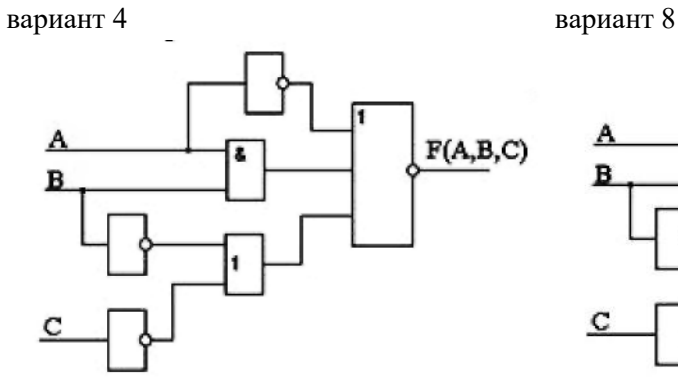

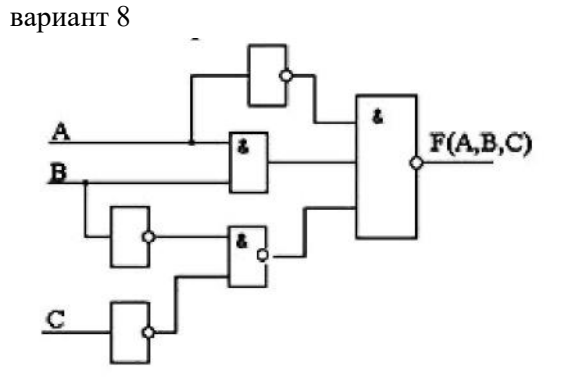

вариант 9 вариант 13

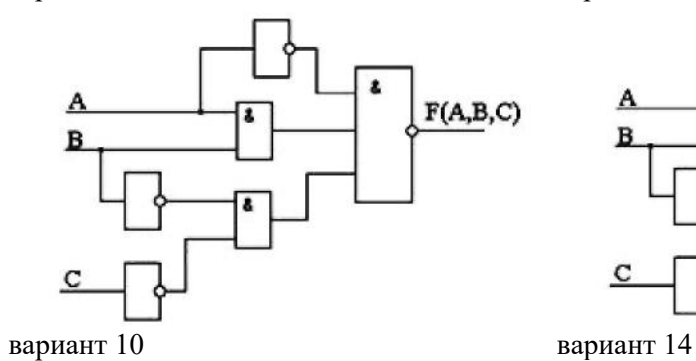

8.

8

8

 $\mathrm{F}(\mathrm{A},\mathrm{B})$ 

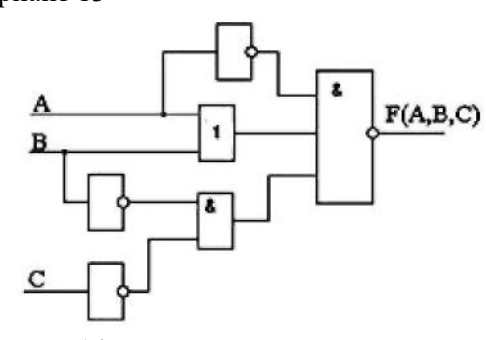

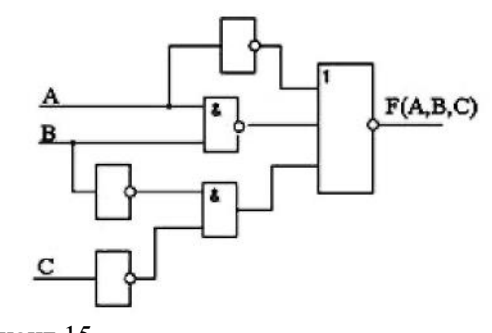

вариант 11 вариант 15

A

 $\, {\bf B}$ 

1

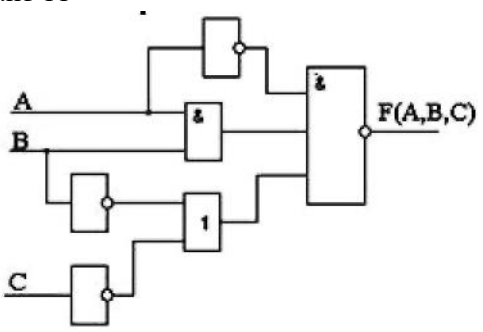

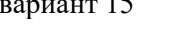

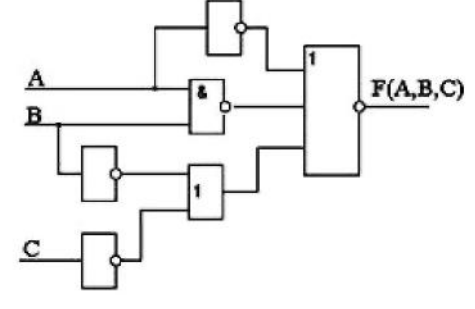

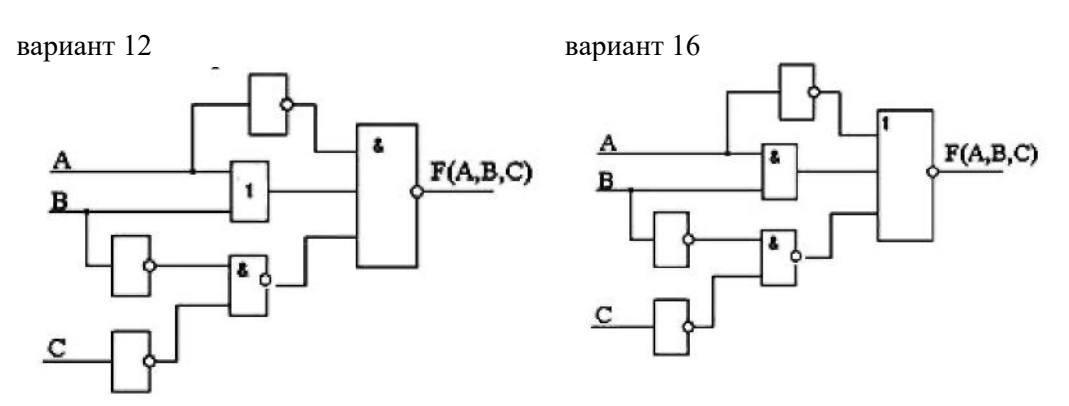

**Задание 3.** По приведенной вентильной схеме составьте логические функции для выходных сигналов и достройте эпюру.

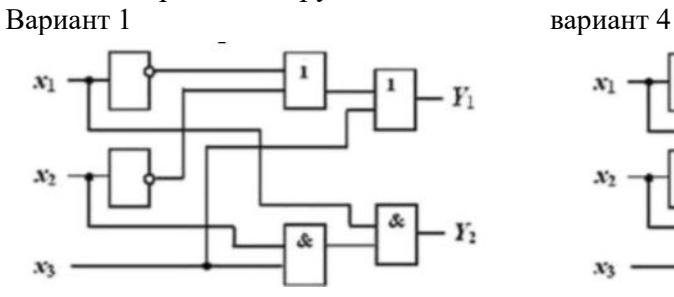

 $\boldsymbol{x}_1$  $Y_1$  $x_2$  $Y_2$ A  $x_3$ 

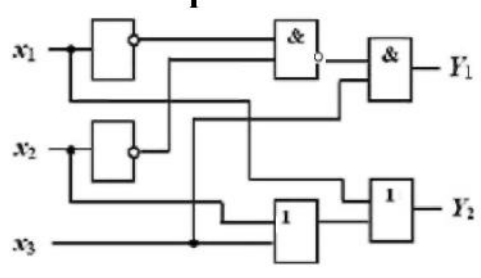

вариант 2 вариант 5

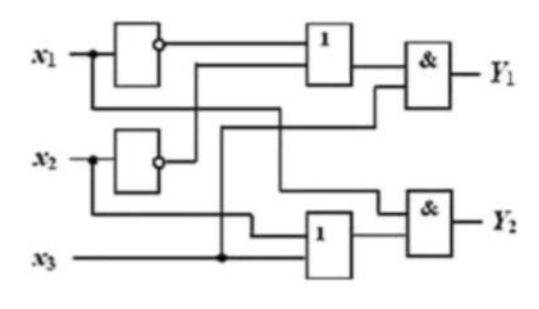

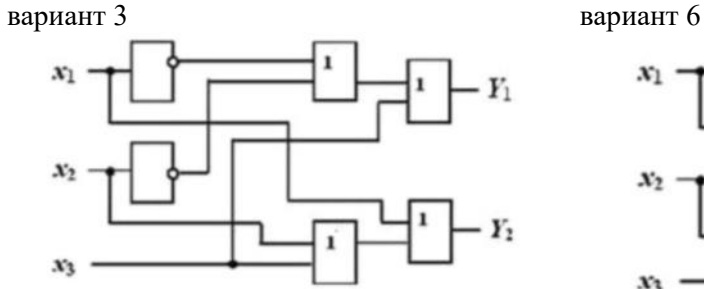

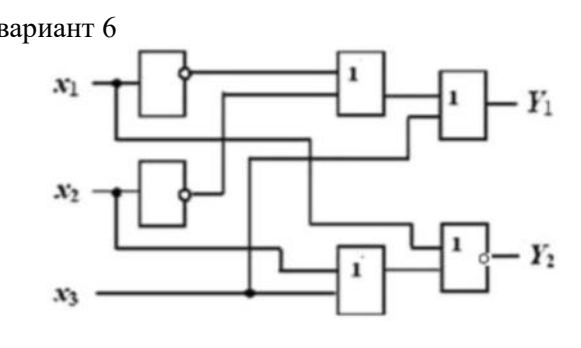

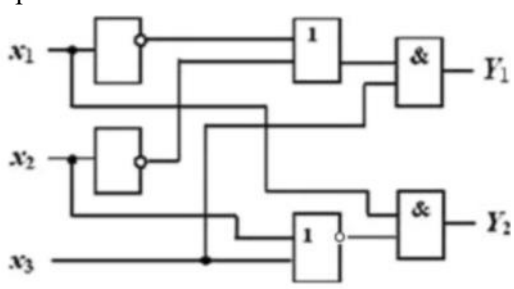

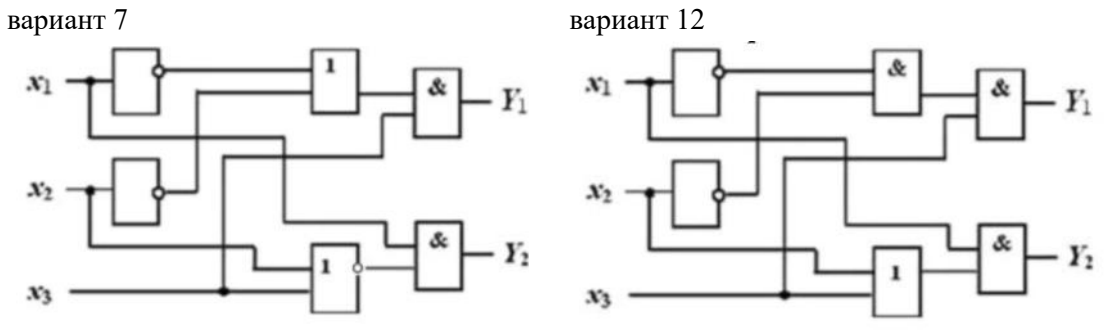

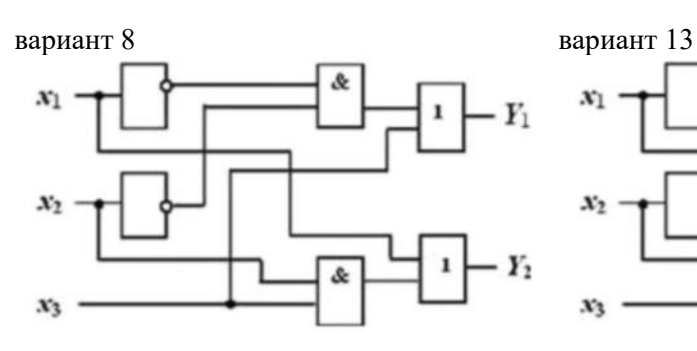

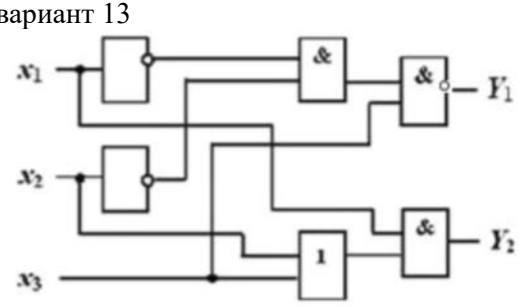

вариант 9 вариант 14

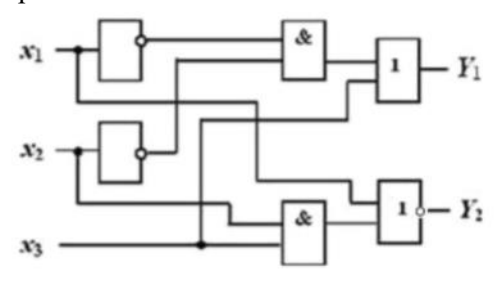

 $x_1$  $Y_1$  $\mathcal{X}_2$ Y,  $\mathcal{X}_3$ 

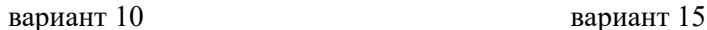

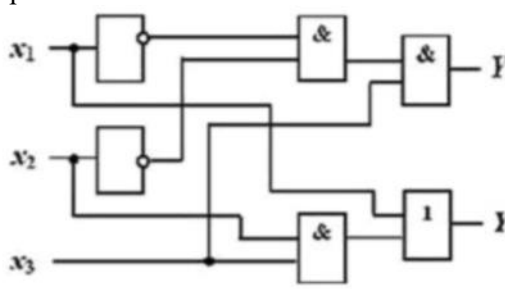

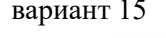

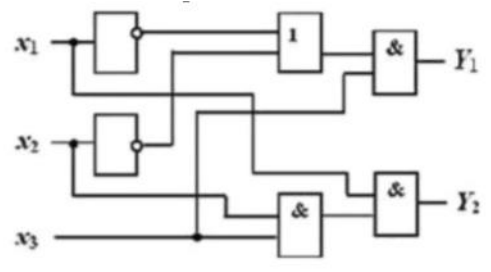

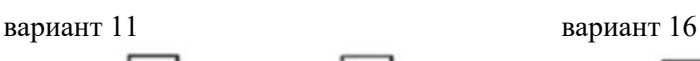

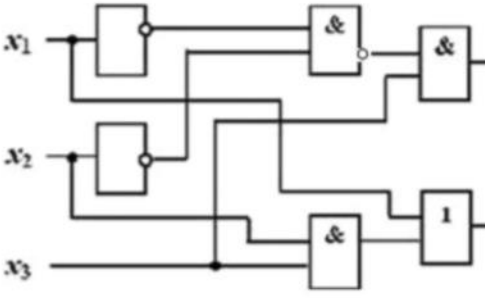

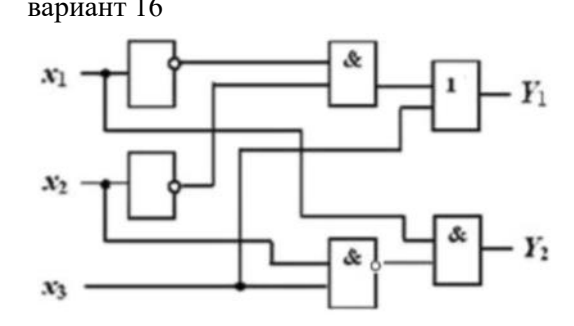

### **Задание 4.** Машина Тьюринга

*Замечания:*

1) В задачах рассматриваются только целые неотрицательные числа, если не сказано иное.

2) Под «единичной» системой счисления понимается запись неотрицательное целого числа с помощью палочек - должно быть выписано столько палочек, какова величина числа; например:  $2 \rightarrow ||, 5 \rightarrow || ||, 0 \rightarrow .$ <пустое слово>.

- 1 А= $\{a,b,c\}$ . Приписать слева к слову Р символ  $b(P \rightarrow bP)$ .
- 2  $A = \{a_t b_t c\}$ . Приписать справа к слову P символы bc(P  $\rightarrow$  Pbc).
- 3 А={а,b,с}. Заменить на а каждый второй символ в слове Р.

4 A={a,b,c}. Оставить в слове P только первый символ (пустое слово не менять).

5 A={a,b,c}. Оставить в слове P только последний символ (пустое слово не менять).

6 A={a,b,c}. Определить, является ли P словом ab. Ответ (выходное слово): слово ab, если является, или пустое слово иначе.

 $A = \{a,b,c\}$ . Определить, входит ли в слово Р символ a. Ответ: слово из одного символа a (да, входит) или пустое слово (нет).

8  $A = \{a,b,c\}$ . Если в слово P не входит символ a, то заменить в P все символы b на c, иначе в качестве ответа выдать слово из одного символа a.

9 A={a,b,0,1}. Определить, является ли слово P идентификатором (непустым словом, начинающимся с буквы). Ответ: слово a (да) или пустое слово (нет).

10 A={a,b,0,1}. Определить, является ли слово P записью числа в двоичной системе счисления (непустым словом, состоящем только из цифр 0 и 1). Ответ: слово 1 (да) или слово 0.

11 A={0,1}. Считая непустое слово P записью двоичного числа, удалить из него незначащие нули, если такие есть.

12 A={0,1}. Для непустого слова P определить, является ли оно записью степени двойки (1, 2, 4, 8, …) в двоичной системе счисления. Ответ: слово 1 (является) или слово 0.

13 A={0,1,2,3}. Считая непустое слово P записью числа в четверичной системе счисления, определить, является оно чётным числом или нет. Ответ: 1 (да) или 0.

14 A={0,1}. Считая непустое слово P записью числа в двоичной системе, полу- чить двоичное число, равное учетверенному числу P (например:  $101 \rightarrow 10100$ ).

15 A={0,1}. Считая непустое слово P записью числа в двоичной системе, получить двоичное число, равное неполному частному от деления числа P на 2 (например:  $1011 \rightarrow$ 101).

16  $A = \{a,b,c\}$ . Если P – слово чётной длины  $(0, 2, 4, ...)$ , то выдать ответ a, иначе – пустое слово.

Оценивание контрольной работы осуществляется в соответствии с полнотой и качеством выполнения задания на работу, качеством защиты работы (ответы на вопросы, презентация и др.). Оценка работы отражает уровень сформированности соответствующих компетенций:

 «зачтено» - работа выполнена в соответствии с утвержденным планом и заданием, полностью раскрыто содержание каждого вопроса; решены все задачи; сделаны верные выводы; оформление работы соответствует предъявляемым требованиям; при защите работы обучающийся демонстрирует владение материалом;

 «не зачтено» - если работа не удовлетворяет хотя бы одному из требований, предыдущего абзаца.

### **8. Учебно-методическое и информационное обеспечение дисциплины**

<span id="page-17-0"></span>Электронный каталог и электронные информационные ресурсы, предоставляемые научной библиотекой ФГБОУ ВО «Чувашский государственный университет имени И.Н. Ульянова» доступны по ссылке<http://library.chuvsu.ru/>

<span id="page-17-1"></span>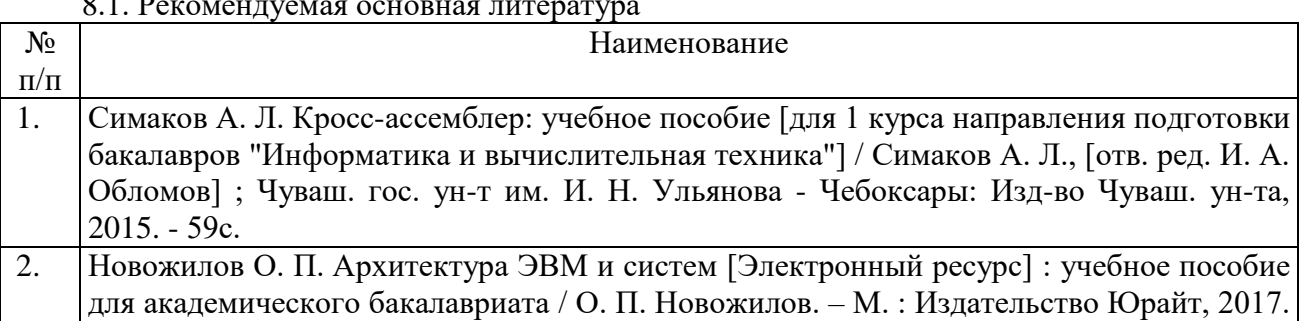

 $0.1$  Percontants  $0.1$ 

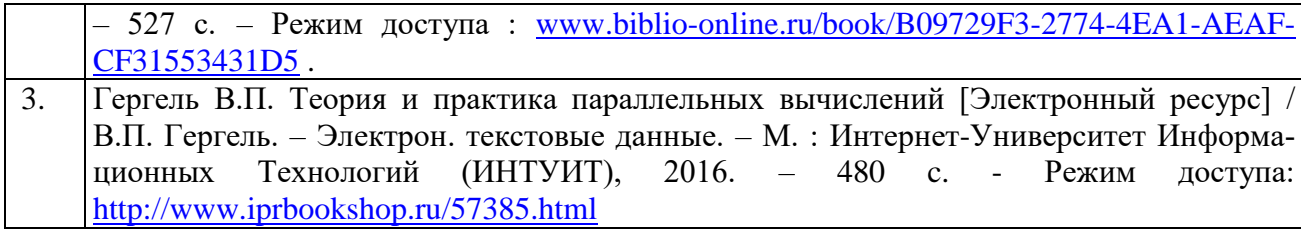

<span id="page-18-0"></span>8.2. Рекомендуемая дополнительная литература (изданная, в том числе методические указания)

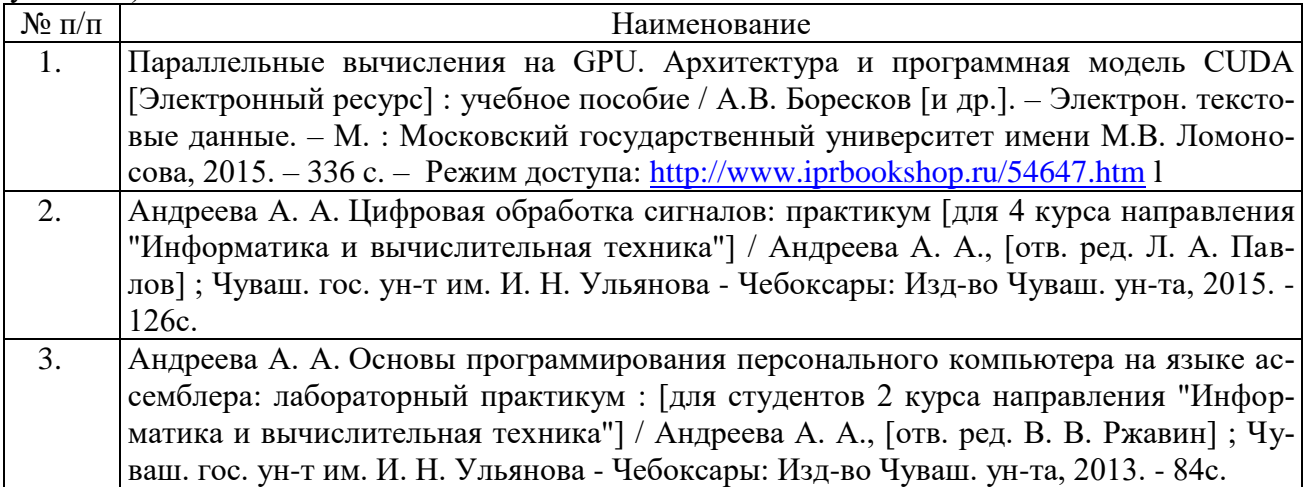

# 8.3. Рекомендуемые методические разработки по дисциплине

<span id="page-18-1"></span>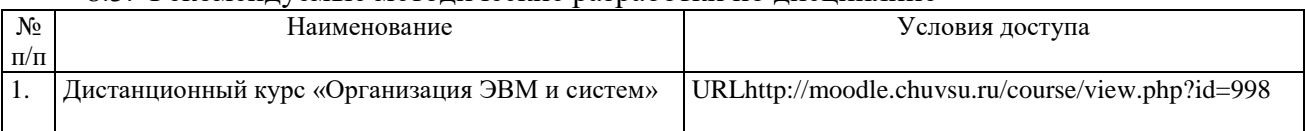

# 8.4. Программное обеспечение

<span id="page-18-2"></span>Программное обеспечение, профессиональные базы данных, информационносправочные системы, предоставляемые управлением информатизации ФГБОУ ВО «Чувашский государственный университет имени И.Н. Ульянова» доступны по ссылке [http://ui.chuvsu.ru//](http://ui.chuvsu.ru/)\*

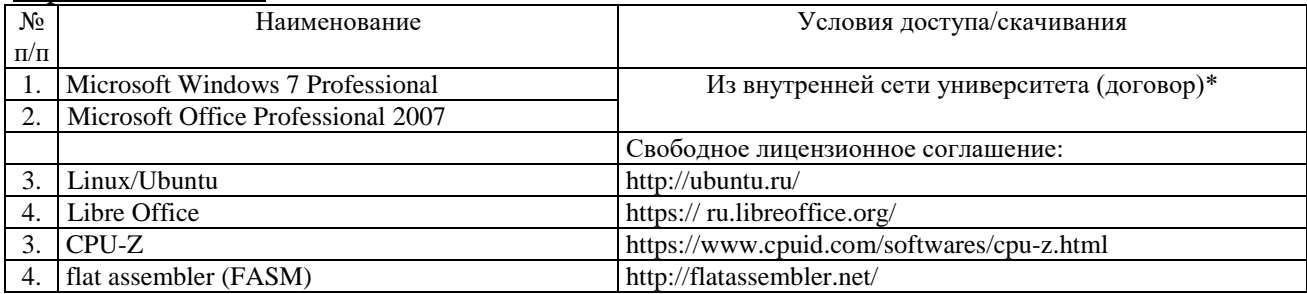

#### 8.5. Профессиональные базы данных, информационно-справочные системы

<span id="page-18-3"></span>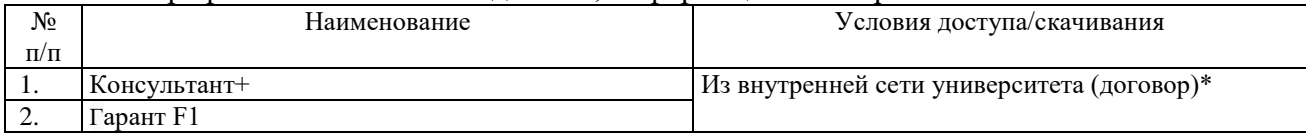

# 8.6. Рекомендуемые интернет-ресурсы и открытые онлайн курсы

<span id="page-18-4"></span>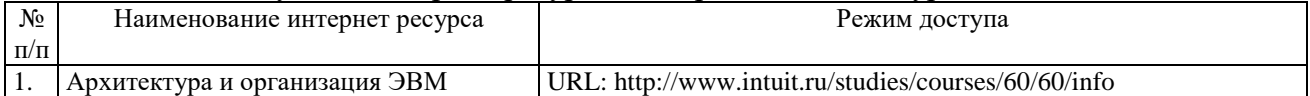

#### **9. Материально-техническое обеспечение дисциплины**

<span id="page-19-0"></span>Учебные аудитории для лекционных занятий по дисциплине оснащены автоматизированным рабочим местом (АРМ) преподавателя, обеспечивающим тематические иллюстрации и демонстрации, соответствующие программе дисциплины в составе:

 ПЭВМ с доступом в Интернет (операционная система, офисные программы, антивирусные программы);

мультимедийный проектор с дистанционным управлением;

– настенный экран.

Учебные аудитории для лабораторных, практических и самостоятельных занятий по дисциплине оснащены АРМ преподавателя и пользовательскими АРМ по числу обучающихся, объединенных локальной сетью («компьютерный» класс), с возможностью подключения к сети Интернет и доступом к электронной информационно-образовательной среде ФГБОУ ВО «Чувашский государственный университет имени И.Н. Ульянова».

# <span id="page-19-1"></span>**10. Средства адаптации преподавания дисциплины к потребностям лиц с ограниченными возможностями**

В случае необходимости, обучающимся из числа лиц с ограниченными возможностями здоровья (по заявлению обучающегося) могут предлагаться одни из следующих вариантов восприятия информации с учетом их индивидуальных психофизических особенностей, в том числе с применением электронного обучения и дистанционных технологий:

 для лиц с нарушениями зрения: в печатной форме увеличенным шрифтом; в форме электронного документа; в форме аудиофайла (перевод учебных материалов в аудиоформат); в печатной форме на языке Брайля; индивидуальные консультации с привлечением тифлосурдопереводчика; индивидуальные задания и консультации.

 для лиц с нарушениями слуха: в печатной форме; в форме электронного документа; видеоматериалы с субтитрами; индивидуальные консультации с привлечением сурдопереводчика; индивидуальные задания и консультации.

 для лиц с нарушениями опорно-двигательного аппарата: в печатной форме; в форме электронного документа; в форме аудиофайла; индивидуальные задания и консультации.

#### **11. Методические рекомендации по освоению дисциплины**

<span id="page-19-2"></span>В ходе лекционных занятий студенту рекомендуется вести конспектирование учебного материала. Следует обращать внимание на категории, формулировки, раскрывающие содержание тех или иных явлений и процессов, научные выводы и практические рекомендации, положительный опыт в ораторском искусстве. При составлении конспекта желательно оставлять в рабочих конспектах поля, на которых в дальнейшем можно делать пометки из рекомендованной литературы, дополняющие материал прослушанной лекции, а также подчеркивающие особую важность тех или иных теоретических положений. В ходе лекционных занятий рекомендуется задавать преподавателю уточняющие вопросы с целью уяснения теоретических положений, разрешения спорных ситуаций.

В ходе подготовки к практическим занятиям и лабораторным работам рекомендуется изучить основную литературу, ознакомиться с дополнительной литературой, новыми публикациями в журналах. Основой для выполнения лабораторной работы являются разработанные кафедрой методические указания. Рекомендуется дорабатывать свой конспект лекций, делая в нем соответствующие записи из литературы, рекомендованной преподавателем и предусмотренной рабочей программой дисциплины. Готовясь к докладу или реферативному сообщению, рекомендуется обращаться за методической помощью к преподавателю, составить план-конспект своего выступления, продумать примеры с целью обеспечения тесной связи изучаемой теории с практикой. В процессе подготовки студент может дополнить список использованной литературы современными источниками, не представленными в списке рекомендованной литературы, и в дальнейшем использовать собственные подготовленные учебные материалы при выполнении контрольной работы, подготовке к зачету и экзамену.

Формы организации студентов на лабораторных работах: фронтальная и индивидуальная. При фронтальной форме организации занятий все студенты выполняют одновременно одну и ту же работу. При индивидуальной форме организации занятий каждый студент выполняет индивидуальное задание.

Если в результате выполнения лабораторной работы запланирована подготовка письменного отчета, то отчет о выполненной работе необходимо оформлять в соответствии с требованиями методических указаний. Качество выполнения лабораторных работ является важной составляющей оценки текущей успеваемости обучающегося.

#### **12. Методические рекомендации преподавателю по проведению занятий**

<span id="page-20-0"></span>В ходе лекционных занятий преподавателю следует обращать внимание на категории, формулировки, раскрывающие содержание тех или иных явлений и процессов, научные выводы и практические рекомендации, положительный опыт в ораторском искусстве. При составлении конспекта желательно делать пометки на рекомендованную литературу, дополняющую материал прослушанной лекции, а также подчеркивающую особую важность тех или иных теоретических положений. В ходе лекционных занятий рекомендуется вести диалог с обучаемымыми с целью уяснения теоретических положений, разрешения спорных ситуаций.

Лабораторные занятия являются одним из основных этапов в процессе обучения, составляя вместе с лекционным курсом единый комплекс подготовки специалиста. Лабораторные занятия требуют предварительной теоретической подготовки по соответствующей теме: изучения учебной и дополнительной литературы. Рекомендуется вначале изучить вопросы темы по учебной литературе. Если по теме прочитана лекция, то непременно надо использовать материал лекции, так как учебники часто устаревают уже в момент выхода в свет. Кроме того, у преподавателя может иметься и собственный взгляд на те или иные проблемы.

Планирование лабораторных занятий осуществляется с учётом установленного количества часов. Основные этапы планирования и подготовки занятий:

Разработка системы занятий по теме или разделу.

Определение задач и целей занятия.

 Определение оптимального объема учебного материала, расчленение на ряд законченных в смысловом отношении блоков, частей.

Разработка структуры занятия, определение его типа и методов обучения.

 Нахождение связей данного материала с другими дисциплинами и использование этих связей при изучении нового материала.

 Подбор дидактических средств (фильмов, карточек, плакатов, схем, вспомогательной литературы).

Своевременная проверка оборудования для опытов и их предварительная постановка.

- Планирование записей и зарисовок на доске.
- Определение объема и форм самостоятельной работы на занятии.
- Определение форм и методов контроля знаний студентов.
- Определение формы подведения итогов.

Определение самостоятельной работы по данной теме.

Можно рекомендовать следующие основные этапы проведения занятия:

 Организационный момент: взаимное приветствие преподавателя и студентов, проверка отсутствующих, проверка внешнего состояния аудиторий, проверка рабочих мест и внешнего вида студентов, организация внимания.

Постановка целей занятия: обучающей, развивающей, воспитывающей.

Планируемые результаты обучения: что должны студенты знать и уметь.

 Проверка знаний: устный опрос, фронтальный опрос, программированный опрос, письменный опрос, комментирование ответов, оценка знаний, обобщение по опросу.

• Изучение нового материала по теме: организация внимания; проблемная ситуация; объяснение, беседа; связь с предыдущим материалом; использование технических средств обучения; межпредметные связи; воспитательная значимость объяснения; развитие умственных способностей студентов в процессе объяснения, обобщения.

 Закрепление материала предназначено для того, чтобы студенты запомнили материал и научились использовать полученные знания (активное мышление). Формы закрепления: демонстрация студентам фильма; o решение задач; o групповая работа (коллективная мыслительная деятельность).

 Домашнее задание: o работа над текстом учебника; o выполнение упражнений и решение задач; o выполнение письменных и графических работ;

При проведении лабораторных занятий преподаватель уделяет внимание формулировкам выводов, способности студентов сравнивать, анализировать, находить несоответствия, оценивает уровень знаний студентов. При подведении итогов преподаватель знакомит студентов с результатами выполнения заданий, оценивает качество выполненной работы каждым студентом. Таким образом, эффективная работа преподавателя позволит вызвать интерес к своей дисциплине, повысить ответственность за качество самостоятельной работы, а, следовательно, повысить качество подготовки специалистов, востребованных на рынке труда.